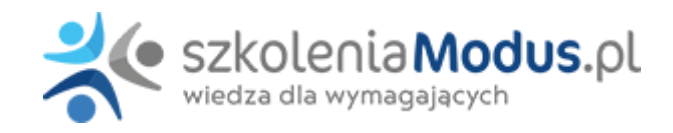

# **WEBINARIUM: PPK na liście płac**

Zapraszamy na szkolenie poświęcone tematyce Pracowniczych Planów Kapitałowych.

Celem szkolenia jest rozwinięcie wiedzy i umiejętności w zakresie naliczania wpłat do PPK, a także wyjaśnienie wątpliwości dotyczących obsługi Pracowniczych Planów Kapitałowych. Szkolenie w szczególności polecane jest osobom, które szykują się do procesu pierwszych naliczeń wpłat do PPK.

Na szkoleniu omówione zostaną problemy, z którymi spotykają się w praktyce osoby naliczające wpłaty do PPK.

Pracownicze Plany Kapitałowe to temat nowy, który wśród pracowników działów kadrowo-płacowych budzi wiele wątpliwości. Brak jasnych przepisów, zmieniające się interpretacje

i chaos w programach kadrowo-płacowych sprawia, że obsługa Pracowniczych Planów Kapitałowych może być problemem dla pracodawców.

Na szkoleniu odpowiemy na najczęściej pojawiające się pytania z zakresu obsługi PPK. Poszerzymy wiedzę i umiejętności z zakresu PPK, które usprawnią proces zawierania umów, obsługi wniosków i naliczania wpłat.

Zapraszamy również do podzielenia się swoimi pytaniami i wątpliwościami na naszym szkoleniu.

# Program

#### **I. Uczestnictwo w PPK**

- 1. Członkowie zarządów jako uczestnicy PPK
- 2. Czy młodociani, którzy ukończyli 18 r.ż. mogą zostać uczestnikami PPK?
- 3. Wiek osoby zatrudnionej a uczestnictwo w PPK w jaki sposób prawidłowo weryfikować wiek uczestnika?
- 4. Jak prawidłowo ustalić długość okresu zatrudnienia uprawniającego do uczestnictwa w PPK?
- 5. Sposób ustalania okresu zatrudnienia uprawniającego do uczestnictwa w PPK w przypadku różnych form zatrudnienia

#### **II. Zawieranie umów o prowadzenie PPK w praktyce**

- 1. Ustalanie terminu zawarcia umowy o prowadzenie PPK
- 2. Termin na zawarcie umowy o prowadzenie PPK dla osób zatrudnionych w tzw. okresie przejściowym

3. Ponowne zatrudnienie a uczestnictwo i naliczanie wpłat do PPK – czy należy zawrzeć nową umowę o prowadzenie dla pracownika?

4. Do kiedy należy zawrzeć umowę o prowadzenie PPK dla osoby przebywającej na urlopie bezpłatnym?

5. Termin zawarcia umowy o prowadzenie PPK dla osoby, która wcześniej złożyła deklarację z rezygnacją z dokonywania wpłat do PPK

#### **III. Naliczanie wpłat do PPK w praktyce**

- 1. Ustalanie podstawy do naliczania wpłat do PPK
- 2. Tzw. "trzydziestokrotność" a naliczanie wpłat do PPK
- 3. Naliczanie wpłat do PPK po ustaniu zatrudnienia
- 4. Naliczanie wpłat do PPK dla osób:
	- przebywających na urlopach wychowawczych i pobierających zasiłki macierzyńskie
- przebywających na zwolnieniach lekarskich
- korzystających z urlopów bezpłatnych
- 5. Świadczenia niepieniężne a naliczanie wpłat do PPK brak możliwości naliczania wpłaty pracownika
- 6. Naliczanie wpłaty do PPK w przypadku:
	- złożenia wniosku o obniżenie wpłaty podstawowej finansowanej przez uczestnika PPK
		- sposób ustalania kwoty wynagrodzenia uprawniającego do obniżenia wpłaty podstawowej przez uczestnika PPK
			- $\circ$  konsekwencje obniżenia wpłaty podstawowej w przypadku błędnego ustalenia wysokości wynagrodzenia uprawniającego do zmniejszenia wpłaty
	- złożenia wniosku o naliczanie wpłaty dodatkowej finansowanej przez uczestnika PPK
	- zmiany wysokości wpłaty dodatkowej
	- rezygnacji z wpłaty dodatkowej

#### **IV. Zaliczka na podatek dochodowy od wpłaty pracodawcy do PPK**

- 1. Wysokość zaliczki na podatek dochodowy od wpłat pracodawcy
- 2. Moment powstania przychodu po stronie pracownika
- 3. Termin dokonania wpłaty do instytucji finansowej a moment pobrania zaliczki przykłady

#### **V. Rezygnacja z dokonywania wpłat do PPK**

1. Moment złożenia deklaracji z rezygnacją z dokonywania wpłat a obowiązek skorygowania naliczeń wpłat do PPK na listach płac

- 2. Rezygnacja z dokonywania wpłat a 4 letnie okresy wznowienia naliczeń
- 3. Złożenie deklaracji z rezygnacją z dokonywania wpłat a ponowne zatrudnienie
- 4. Korekty naliczenia wpłat do PPK z tytułu złożenia przez pracownika rezygnacji z dokonywania wpłat

#### **VI. Dyspozycje dotyczące naliczania wpłat do PPK składane przez pracownika po ustaniu zatrudnienia**

#### **VII. Raportowanie wpłat do PPK na ZUS RCA**

- **VIII. Naliczanie wpłat do PPK w przypadku śmierci pracownika**
- **IX. RODO a przekazywanie danych osobowych do instytucji finansowej**
- **X. Archiwizacja dokumentacji związanej z PPK**
- **XI. Obowiązki pracodawcy w zakresie przygotowania wniosków o transfer**

## **XII. Zmiana instytucji finansowej do prowadzenia PPK. Dokonywanie zmian w umowie o zarządzanie PPK**

## **XIII. Konsekwencje dla pracodawcy z tytułu**

- zbyt późnego zawarcia umowy o prowadzenie dla uczestnika PPK
- błędnego ustalenia tytułu do ubezpieczeń społecznych
- dokonania wpłaty do instytucji finansowej po terminie

Czy pracodawca może zapłacić do instytucji zaległe wpłaty i potrącić je z wynagrodzenia pracownika?

#### **XIV. Pytania – czas dla uczestników szkolenia**

# Warunki

**Warunkiem uczestnictwa w webinarium** jest przesłanie zgłoszenia za pośrednictwem **formularza na stronie** www, faksem lub emailem. Jest to jednoznaczne z zawarciem umowy pomiędzy Państwa firmą a firmą MODUS.

Osoby, które zapiszą się na webinaria, dzień przed każdym szkoleniem otrzymają maila z linkiem do transmisji

# webinarium **(indywidualnym kodem dostępu).**

**Szkolenie należy opłacić** przelewając po webinarium na podstawie otrzymanej faktury należność. Faktura zostanie przesłana mailem lub pocztą.

#### **Rezygnacji można dokonać na 3 dni robocze przed webinarium w formie pisemnej** (faksem lub e-mailem). Późniejsza rezygnacja lub jej brak zobowiązuje do pokrycia kosztów w 100%.

Organizator zastrzega sobie prawo zmiany terminu lub odwołania webinarium z przyczyn od niego niezależnych najpóźniej na 1 dzień przed terminem szkolenia.

# **Cena szkolenia obejmuje:**

- udział w szkoleniu

- materiały szkoleniowe przesłane e-mailem

**Minimalne wymagania sprzętowe:** WYMAGANIA SYSTEMOWE:• Połączenie z Internetem o szybkości 1 Mb / s lub wyższej (zalecane połączenie szerokopasmowe)• Dla odbierających: głośniki, WSPIERANE PRZEGLĄDARKI:• Google Chrome w wersji 55 i nowszych• Safari 9 i nowsze (z wtyczką) 11 i nowsze (bez wtyczki)• Opera w wersji 44 i nowsze• Mozilla Firefox w wersji 50 i nowszych• Microsoft Edge, wszystkie wersje• IE wersja 11 i nowsze• Vivaldi wszystkie wersje• Wersja Yandex 16